# **MULTIPPEL TESTING**

Anne Marie Fenstad Biostatistiker Nasjonalt kvalitets- og kompetansenettverk for leddproteser og hoftebrudd

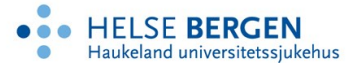

## **Oversikt**

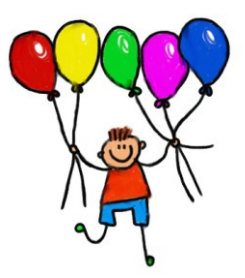

- Nasjonalt Register for Leddproteser
- Hvorfor er multippel testing en utfordring
- Hypotesetesting
- Mulige strategier
- Eksempler
- Oppsummering
- Litteratur

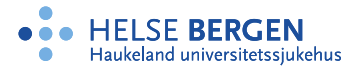

## **Tusen takk for inspirasjon og innspill**

- Mette Langaas, institutt for matematiske fag, NTNU
- Egil Ferkingstad, University of Iceland (tidl NR)
- Ellinor Ytterstad, Matematikk og statistikk, UiT
- Stian Lydersen, Institutt for psykisk helse, NTNU
- Jo Røislien, Det helsevitenskapelige fakultet, UiS

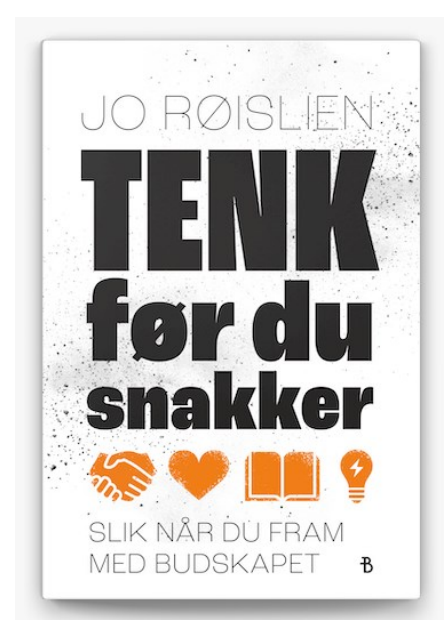

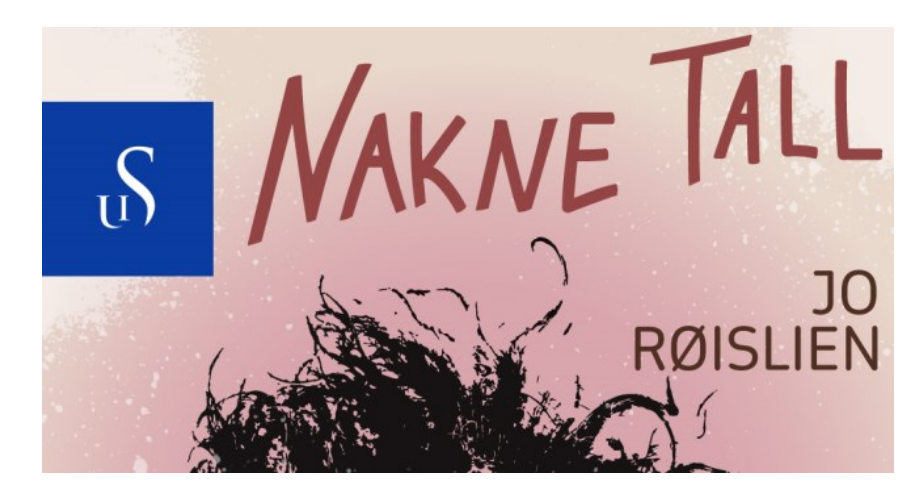

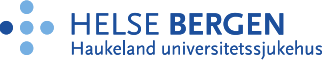

## **Nasjonalt Register for Leddproteser (NRL)**

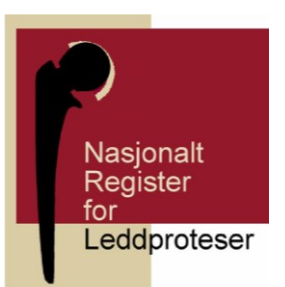

- Registrere data for leddproteser i hofte, kne, skulder…
- Oppstart i 1987
- Det overordnede målet er å kvalitetssikre og forbedre behandlingsmetodene og tilbudet til pasientene
- Årsrapport og egen rapport til hvert sykehus
- Over 95 % dekningsgrad
- Mangfold av prosjekter
- Del av Nasjonalt kvalitets- og kompetansenettverk for leddproteser og hoftebrudd

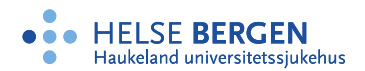

## **Aktuelt fra NRL**

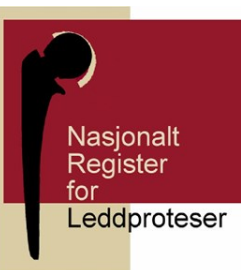

- Innføring av elektronisk rapportering (MRS) og ePROM
- R-RCT kneproteser med bensement med og uten antibiotika og infeksjon innen 1 år som endepunkt
- Kvalitetsforbedringsprosjekt eldre pasienter bør få sementert femurstamme

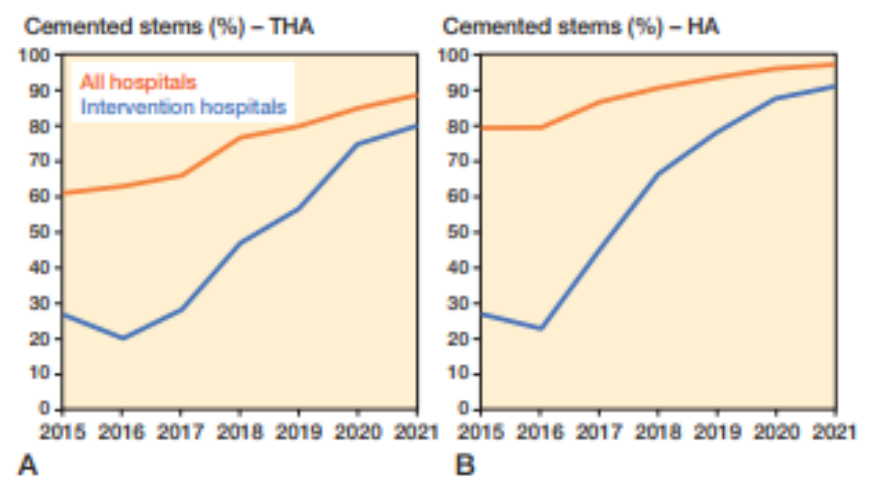

Figure 2. A. Proportion of total hip arthroplasties (THA) with cemented femoral stems in women ≥ 75 years of age reported to NAR. B. Proportion of hemiarthroplasties (HA) with cemented femoral stems in patients ≥ 70 years of age reported to NHFR.

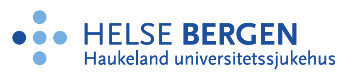

## **Registerdata**

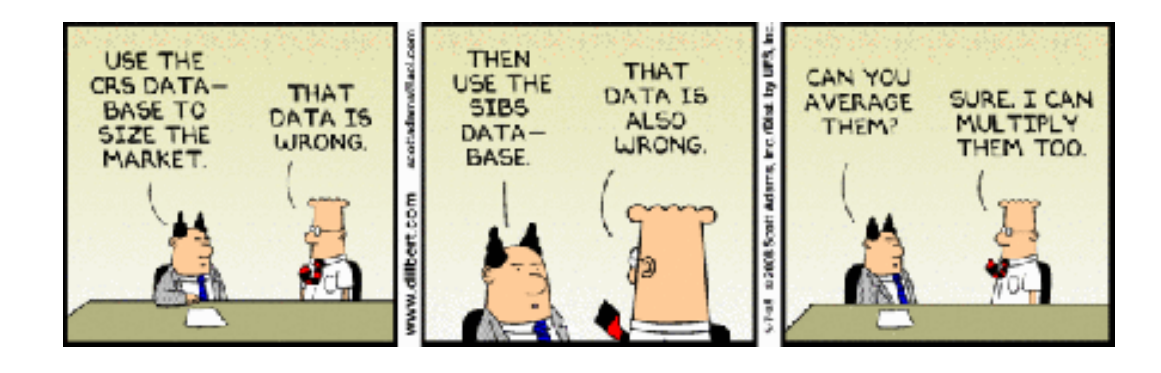

- Innsamlingsrutiner (pålagt, samtykkebasert)
- Reservasjonsrett for Hoftebruddregisteret fra 1. juli 2021
- Representativitet
- Metadata: type data med detaljnivå, definisjoner, kodelister
- Kompletthet, kvalitet og validering
- To randomiserte studier (R-RCT) med utgangspunkt i registre
	- Kneprotese festet med sement med eller uten antibiotika
	- Korsbånd operasjon eller konservativ behandling

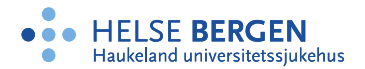

## **Innledning**

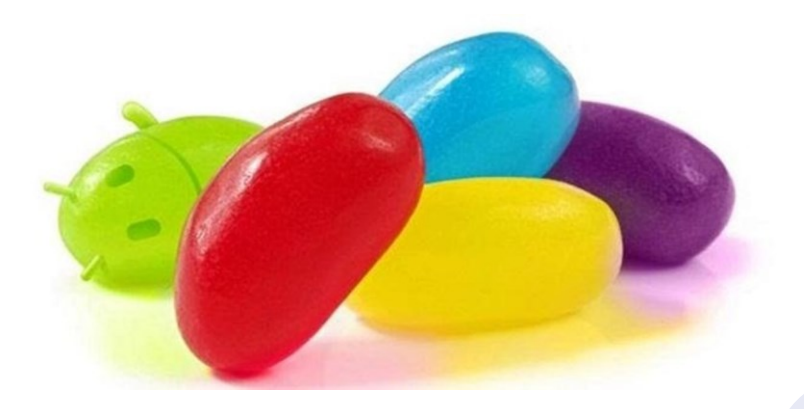

- I hvilke situasjoner er multippel testing en utfordring
- Identifisere problem med multippel testing og beskrive metoder som korrigerer for problemene
- Kan vi unngå dette problemet med å planlegge godt før en studie
- Finnes det en metode som alltid løser problemet «best»?
- Først et eksempel fra xkcd (https://xkcd.com/882/)

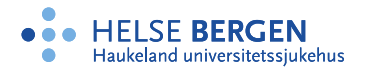

### **Forårsaker «jelly beans» kviser?**

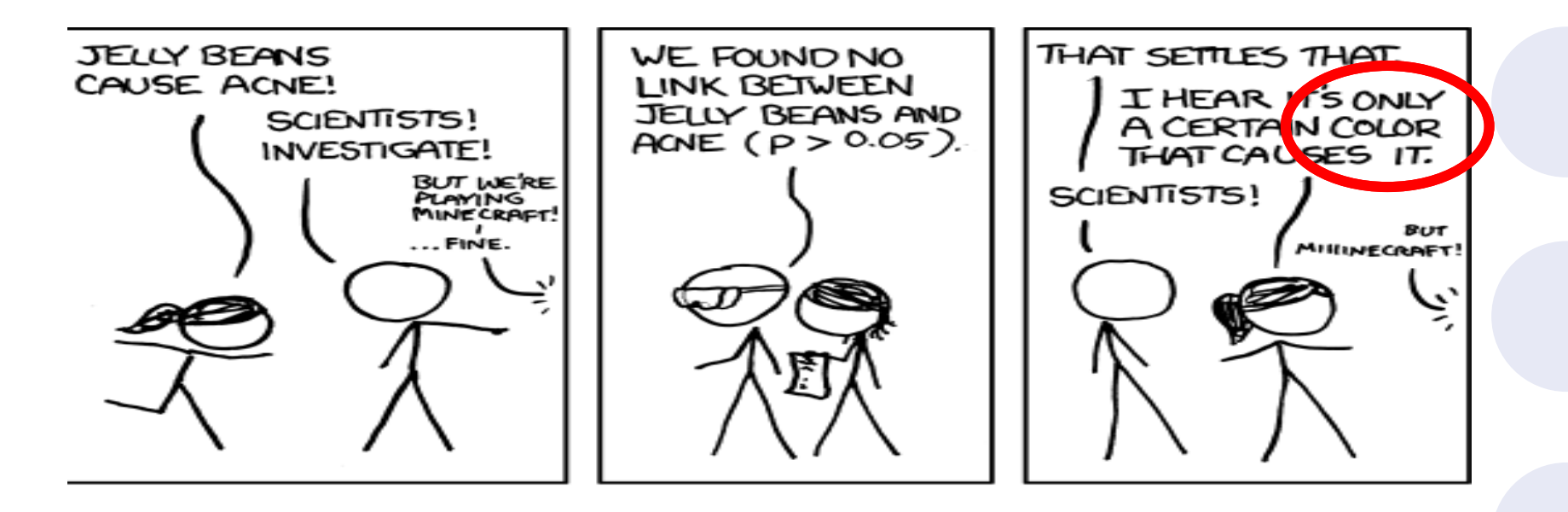

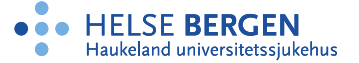

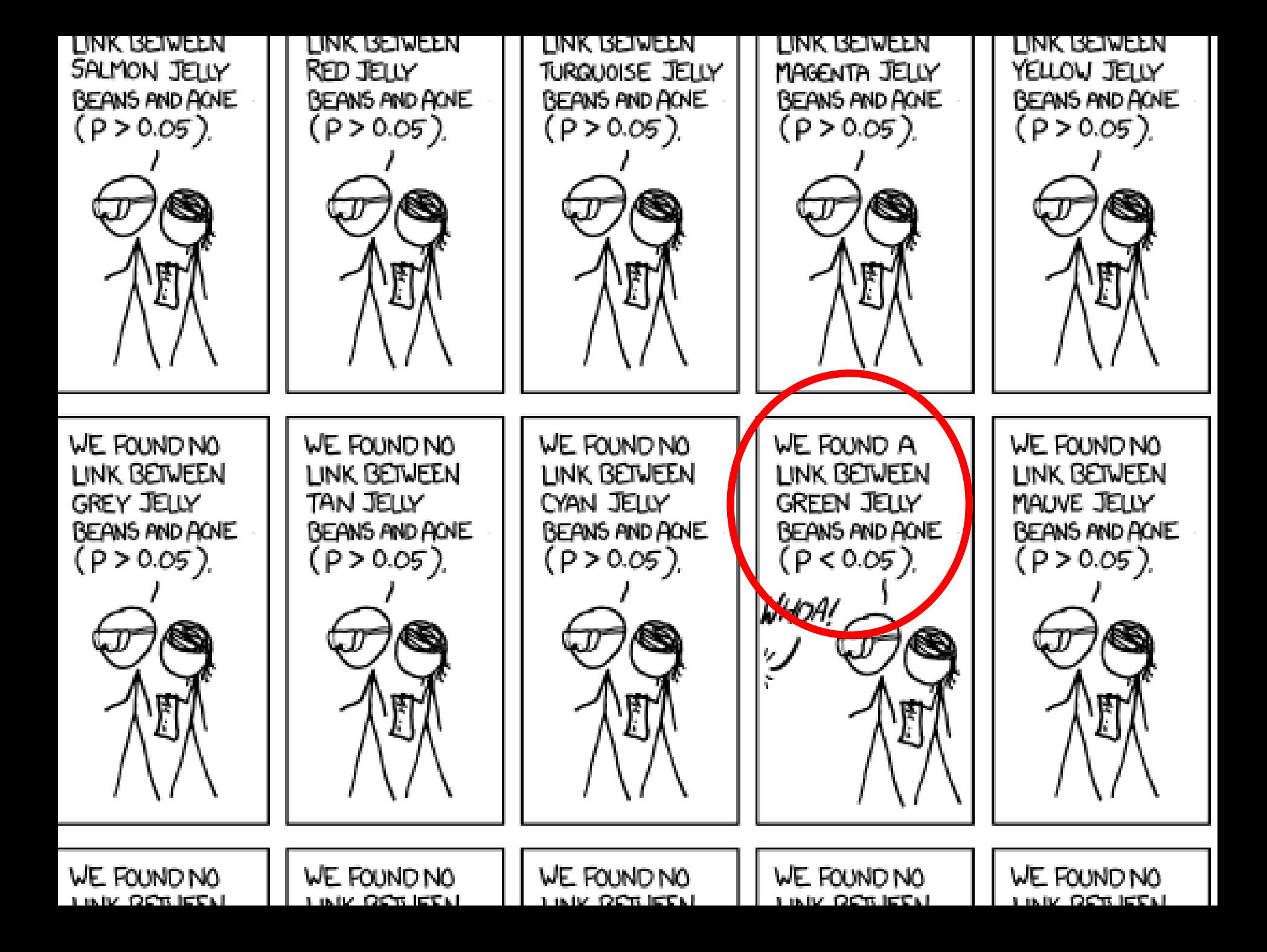

## **Og finner altså «bevis» for at grønne jelly beans forårsaker kviser**

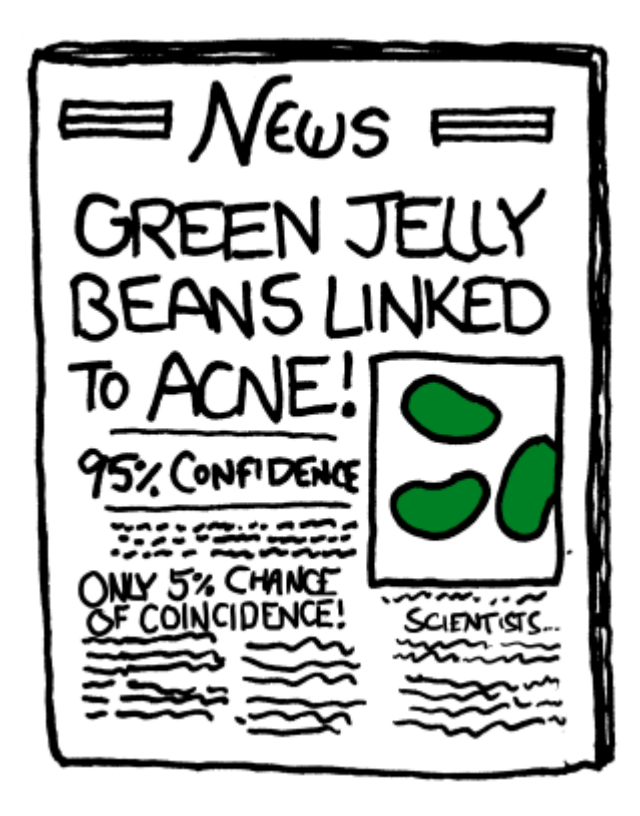

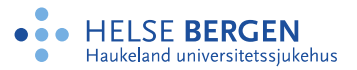

## **Statistisk lærdom fra en (død) laks**

**[Statistics lessons from a salmon.](https://pubmed.ncbi.nlm.nih.gov/37753749/) Røislien J.Tidsskr Nor Laegeforen. 2023 Sep 22;143(13). doi: 10.4045/tidsskr.23.0471**

Nasionalt Register for Leddproteser

Haukeland universitetssiukehus

- Undersøke beslutningstaking hos mennesker ved hjelp av funksjonell magnetisk resonanstomografi (fMRI)
- Laksen ble vist fotografier av mennesker i ulike sosiale situasjoner og ble så bedt om å avgjøre hvilke følelser menneskene i fotografiene opplevde
- Et av bildene av hjerneaktiviteten til laksen viste statistisk signifikante prikker

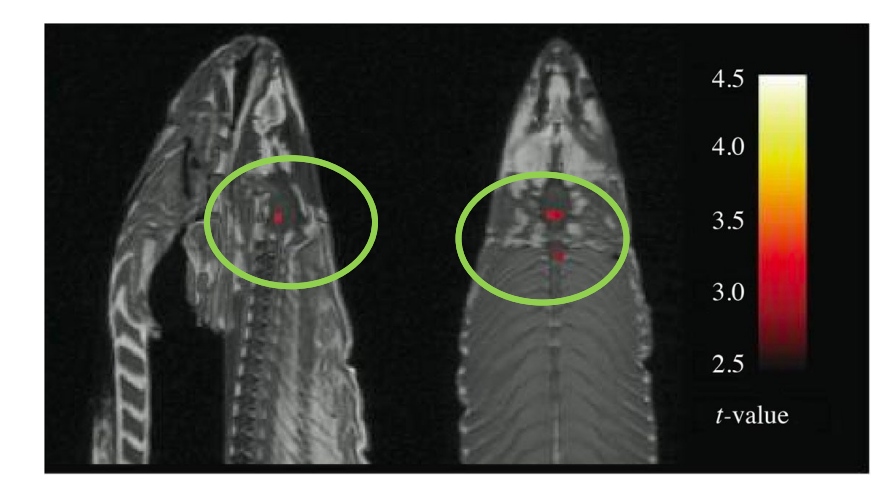

## **Statistisk lærdom fra en (død) laks forts.**

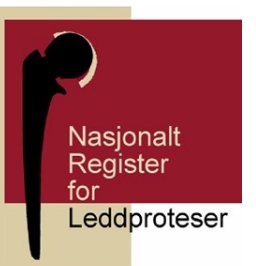

- En voxel kan vise aktivitet selv om det ikke er noen. Sannsynligheten for feil i en enkelt voxel er lav, men med så mange voxler at det ikke er usannsynlig at noen av dem feilaktig viser aktivitet.
- Justering kommer med en pris: tap av statistisk styrke. Du unngår kanskje falskt positive svar, men du risikerer samtidig å ikke finne ting som faktisk er der, såkalte falskt negative.

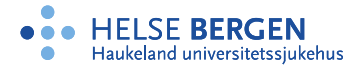

## **Statistisk lærdom fra en (død) laks forts.**

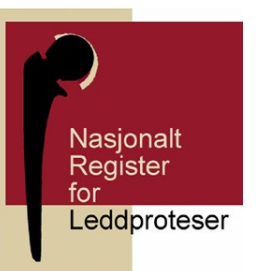

• I fMRI-feltet diskuteres det om det er falskt positive funn eller falskt negative som er verst.

- I **kliniske studier** er problemet mer skjult. Studier der man tester mange hypoteser og mange utfallsvariabler på de samme individene, har samme utfordring.
- Gjør man mange nok statistiske tester, vil sjansen øke for at man finner noe, og denne økte sannsynligheten for falskt positive funn må håndteres.

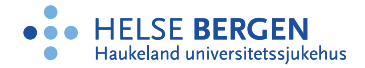

## **Hvorfor multippel testing**

Nasionalt Register **Leddproteser** 

- Studere effekt på flere utfallsvariable
- Sammenligne to eller flere grupper
- Gjøre separate analyser for undergrupper

• Først litt om hypotesetesting

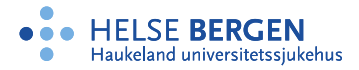

## **Hypotesetesting**

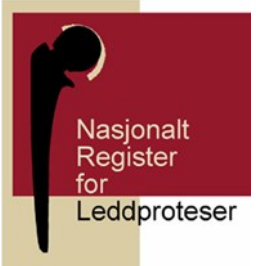

- Vi setter opp en konservativ/nøytral hypotese, *H0* , som vi har mistanke om at ikke stemmer
- Mot alternativ hypotese,  $H_A$ , som vi ønsker å teste

• Vi vil undersøke om våre data gir grunnlag for å påstå at mistanken er berettiget

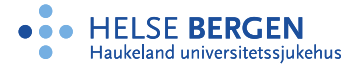

## **Hypotesetesting (forts.)**

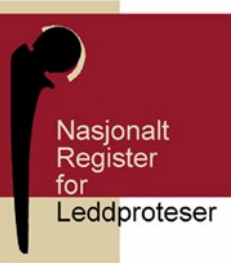

- Spesifiserer en nullhypotese *H0* og alternativ hypotese *H<sup>A</sup>*
- Samler inn data
- Beregner testobservator (*T*) basert på de aktuelle data, hvor stor T gir «bevis» mot *H<sup>0</sup>*
- Vi beregner sannsynligheten (*p-verdi*) for at det vi observerer er tilfeldig
- Vi forkaster  $H_0$  om p-verdien er liten, for eksempel mindre enn 0,05 (*signifikansnivået*)

Eksempler kan være å teste om en parameter er lik null, eller om behandling A er bedre enn behandling B

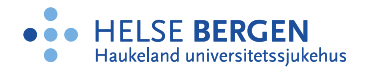

## **Hypotesetesting (forts.)**

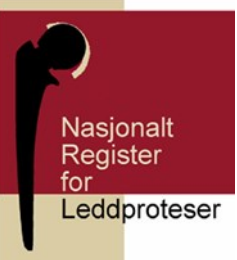

- Hva om vi ønsker å teste et sett av hypoteser simultant?
- Først prøver vi «en om gangen», for eksempel 20 hypoteser og signifikansnivå lik 0,05
- Hva er sannsynligheten for å finne minst et signifikant resultat ved en tilfeldighet?
- *P(minst ett signifikant resultat) = 1 – P(ingen signifikante resultater)*

 $= 1 - (1 - 0.05)^{1/20}$ 

• *= 0,6415141*

• Med 20 tester har vi altså 64 % sjanse for å finne minst ett signifikant resultat

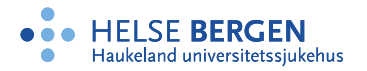

## **Hypotesetesting (forts.)**

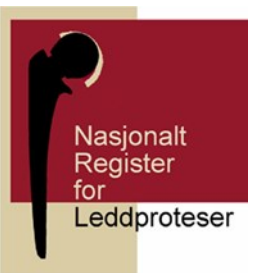

- I praksis (f.eks. genforskning) har vi ofte mer enn 20
- Med 100 hypoteser får vi over 99 % sjanse for å finne minst ett signifikant resultat
- Et eksempel:
	- I registeret ønsket vi å se om vi kunne identifisere et «gen for løsning av hofteprotese»)
	- Litt forenklet: en gruppe pasienter med løsnet protese og matchet på kjønn, alder og operasjonsår til kontrollgruppen (1:5)
	- How does genome-wide variation affect ostelysis risk after THA? *MacInnes et al Clin Orthop Relat Res (2019) 477:297-309*

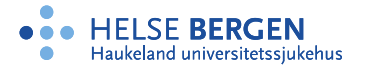

## **Manhatten plott**

Den lyse grå linjen indikerer Bonferroni signifikansgrense (Her er PBonf =  $5.0 \times 10^{-8}$ )

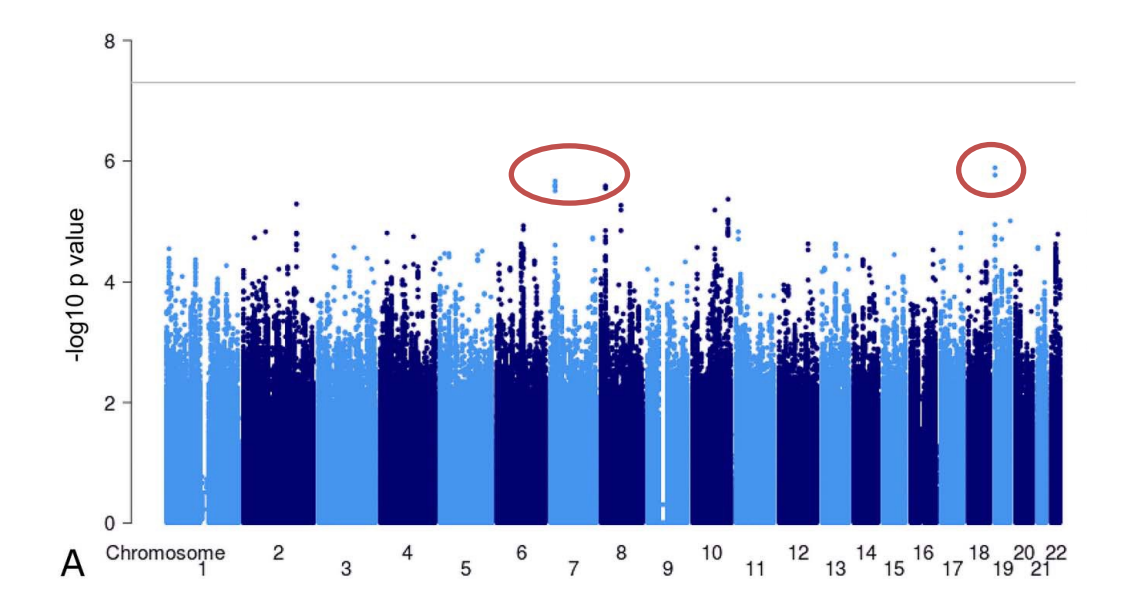

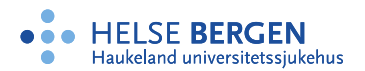

**Generelt om hvorfor multippel testing har betydning**

Hvis vi utfører *m* hypotesetester, hva blir sannsynligheten for en falsk positiv?

P(Making an error) =  $\alpha$ 

P(Not making an error) =  $1 - \alpha$ 

P(Not making an error in m tests) =  $(1 - \alpha)^m$ 

P(Making at least 1 error in m tests) =  $1 - (1 - \alpha)^m$ 

*m* = antall hypoteser

 $\alpha$  = *alfa* = signifikansnivå

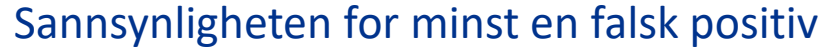

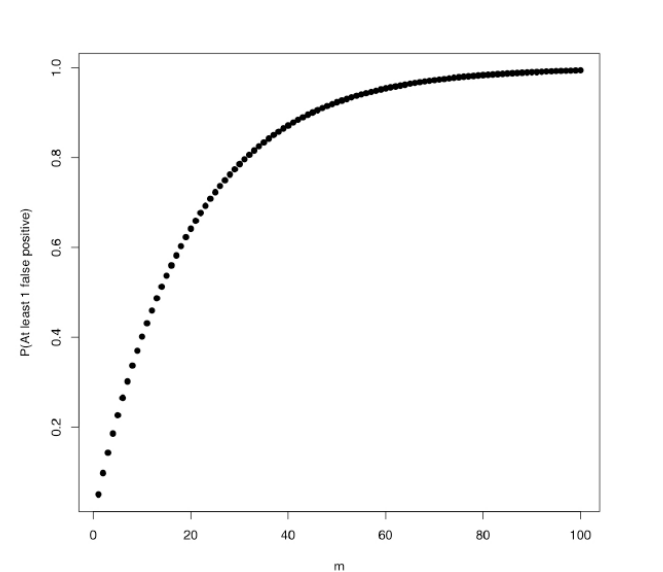

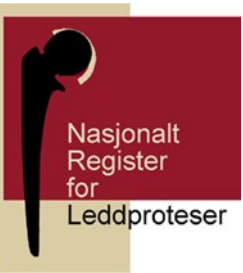

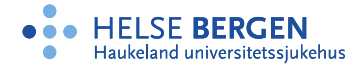

## **Multippel testing er aktuelt i mange felt**

- Medisinsk forskning store spørreskjema, ernæringsstudier
- Genomikk (ofte tusenvis av tester for å forsøke å identifisere genetiske varianter som er assosiert med sykdom eller spesielle egenskaper)
- Miljøvitenskap flere kilder til forurensing i forskjellige prøver
- **Astronomi**
- Finans (aksjemarkedet)
- MRI og fMRI bilder for eksempel av hjernen eller hjernefunksjon

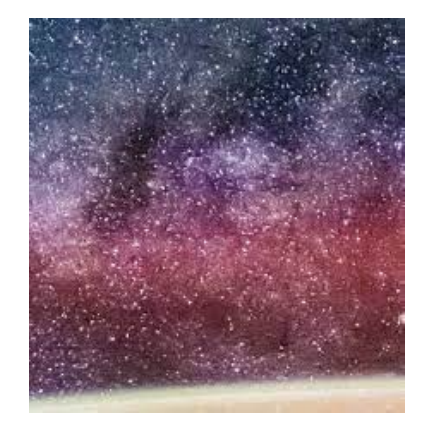

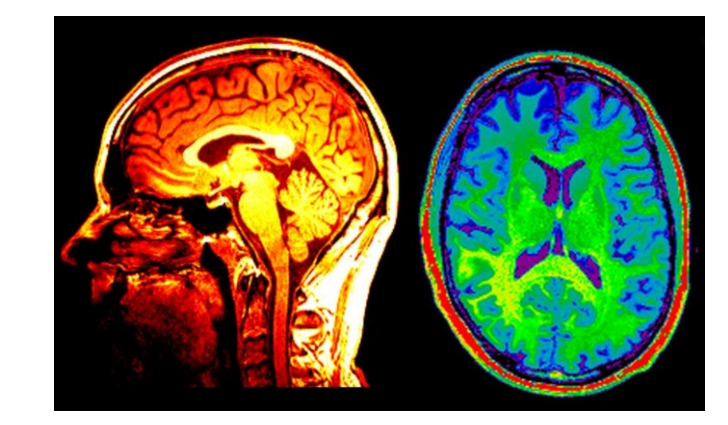

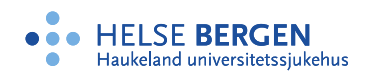

## **«Psychological symptoms in children of parents with chronic pain - The HUNT study»**

*Kaasbøll J, Lydersen S, Indredavik MS, Pain, 2012 May:153(5):1054-1062.*

- 4 grupper ungdommer: Foreldre med kroniske smerter:
	- Ingen
	- Bare mor (M)
	- Bare far (F)
	- Både mor og far (MF)
- 2 uavhengige variable:
	- Angst/depresjon (SCL-5)
	- Atferdsproblemer
- Separate analyser for gutter og jenter

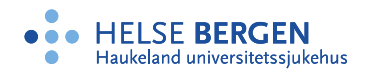

#### Nasjonalt Register for Leddproteser

## **Type I og Type II feil – enkel hypotese**

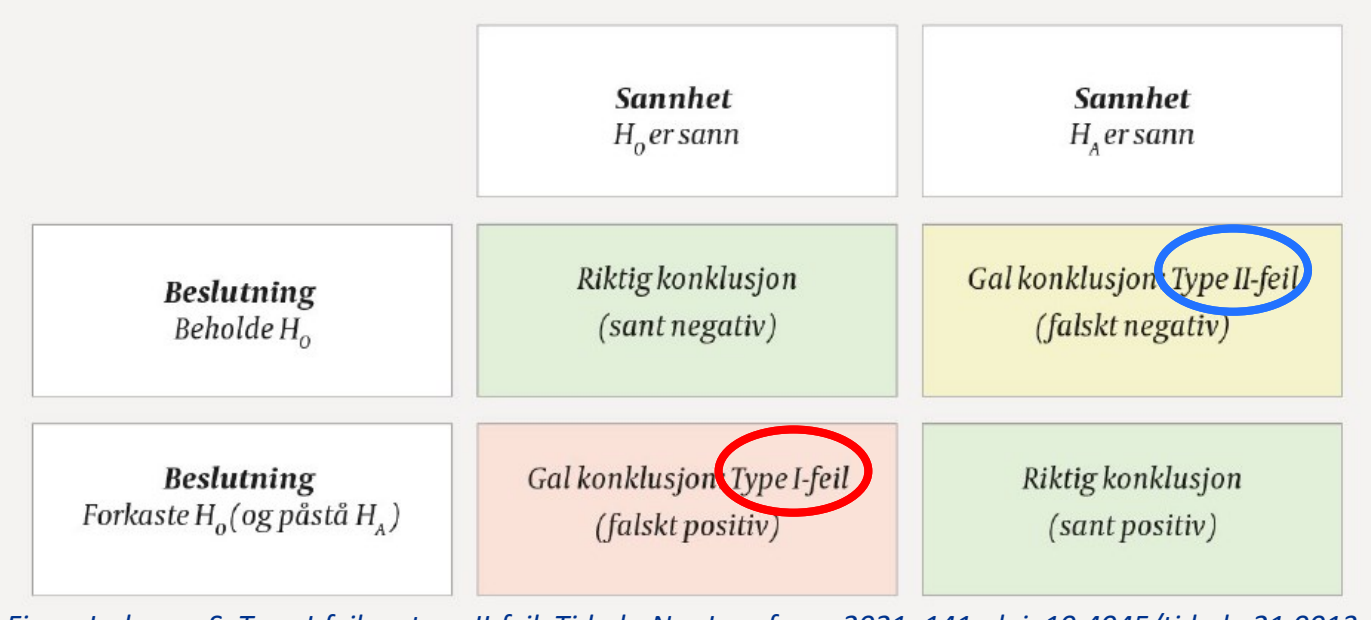

*Figur: Lydersen S. Type I-feil og type II-feil. Tidsskr Nor Legeforen 2021; 141. doi: 10.4045/tidsskr.21.0013*

To typer feil:

- Falske positive = Type I feil = «uskyldig dømt»
- Falske negative = Type II feil = «skyldig kriminell går fri»

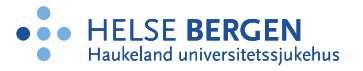

## **Multippel testing**

Kjente størrelser: **R** og *m* Ukjente størrelser: *m<sup>0</sup> , V, T, U, S*

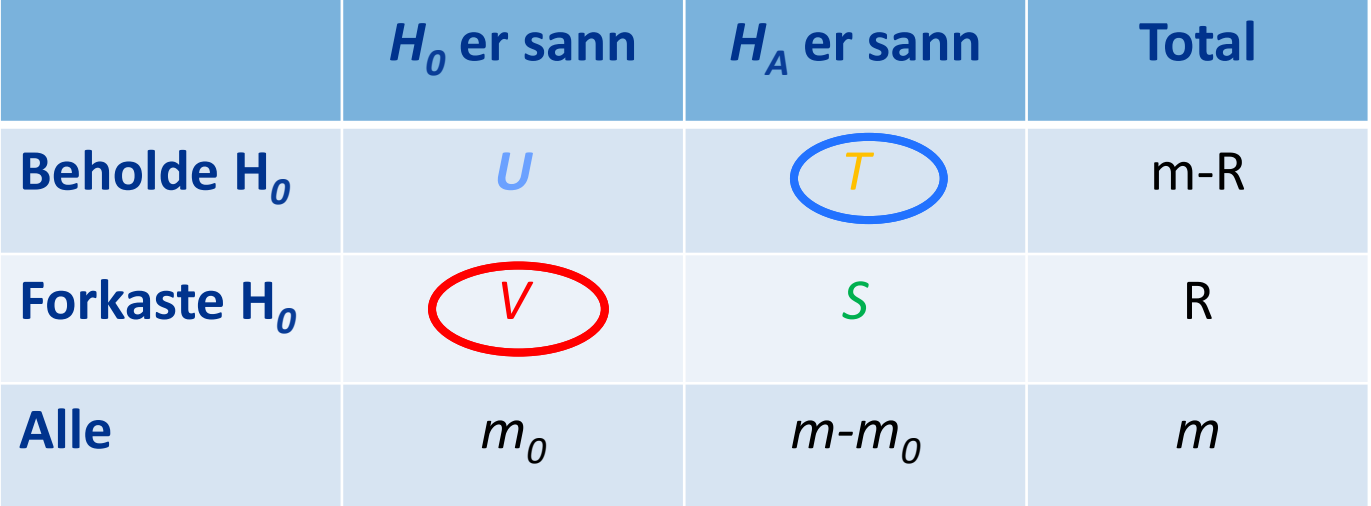

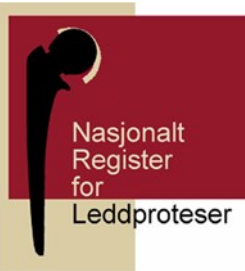

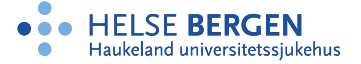

## **Definisjoner**

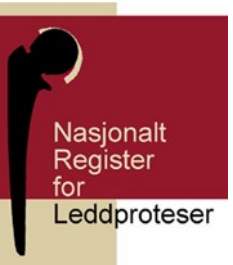

- *m* er totalt antall nullhypoteser  $H_0$
- $m<sub>0</sub>$  er antallet sanne nullhypoteser
- *m m*<sub>0</sub> er antallet falske nullhypoteser
- V er antall falske positive (type I feil), forkaste  $H_0$  når  $H_0$  er sann
- *S* er antall sanne positive, forkaste *H<sup>0</sup>* når *H<sup>0</sup>* er usann
- *T* er antall falsk negative (type II feil), ikke forkaste  $H_0$  når  $H_0$  er falsk
- *U* er antall sann negative, ikke forkaste  $H_0$  når  $H_0$  er sann
- *R = V + S* er totalt antall forkastede nullhypoteser (både sanne og falske)

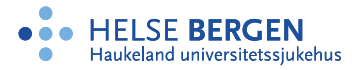

## **Ulike metoder for justering**

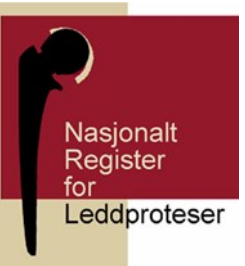

- En enkelt hypotese: Type I feil og styrke (1 Type II feil)
- Familievis feilrisiko (FWER): Sannsynligheten for å gjøre type I-feil i minst en av hypotesetestene
- FDR (false discovery rate) [Benjamini & Hochberg (1995)] når vi har et høyt antall hypoteser vi undersøker (eks. genetikk)
- *pFDR (positive false discovery rate) [Storey (2002)]*

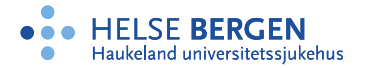

## **Strategier i multippel testing – Type I**

- Single hypothesis: Type I feil
- FWER (Family-wise error rate),  $FWER = P(V>=1)$ 
	- Bonferroni korreksjoner
	- Tukey multiple comparison test, Tukey´s method
	- The Sidak korreksjon
	- Holms step-down-korreksjon
	- Hochbergs step-up korreksjon
	- Hommel-korreksjon
- Falsk deteksjonsandel (FDR)
	- Tillater en viss andel falske positive funn

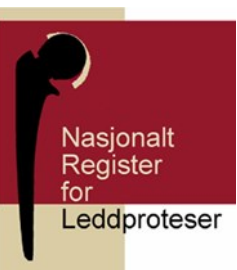

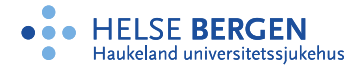

## **Sterk eller svak kontroll av Type I feil for multippel feilrate**

- **Sterk kontroll** vil si å ha kontroll på feilraten under enhver kombinasjon av sanne og usanne hypotese
- **Svak kontroll** vil si å ha kontroll på feilraten bare når alle nullhypotesene er sanne
- Har vi sterk kontroll vil vi også ha svak kontroll

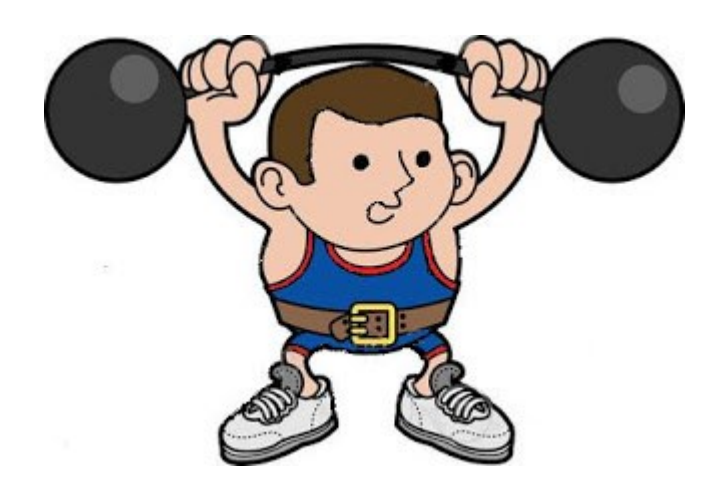

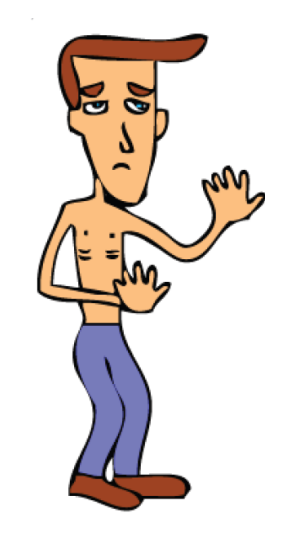

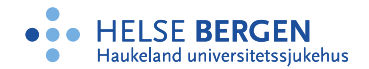

## **Metoder for korrigering av signifikansnivå – først Bonferroni korreksjon**

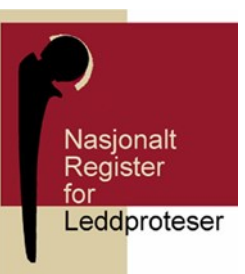

- Vi skal se på måter å justere signifikansnivået (*alfa*) på slik at sannsynligheten for å observere minst et signifikant resultat ved en tilfeldighet er under vår bestemte grense
- En metode er **Bonferroni korreksjon**, da setter man signifikansnivået lik *alfa/m,* hvor *m=antall hypoteser*
- I forrige eksempel får vi 0,05/20 = 0,0025 slik at en nullhypotese forkastes om *p-verdien* er mindre enn 0,0025
- Dette viser seg å være svært strengt (konservativt)

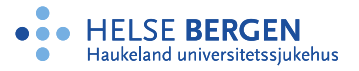

## **Eksempel 1**

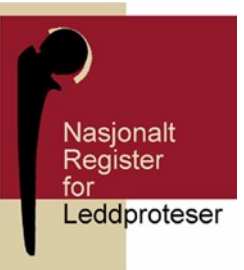

- Lager et datasett med *n=1000* tilfeldige tall som følger en normalfordeling
- De første 900 har en *N(0,1)* og de 100 siste *N(3,1)*
- Setter så opp en ensidig test for å teste om x er lik null, alternativ hypotese er at x er større enn null
- $H_0: x = 0 \text{ mot } H_1: x > 0$
- Vi vet nå at de første 900 observasjonene ikke skal forkaste null hypotesen, mens de siste 100 skal gjøre det

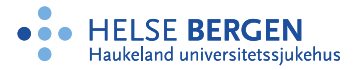

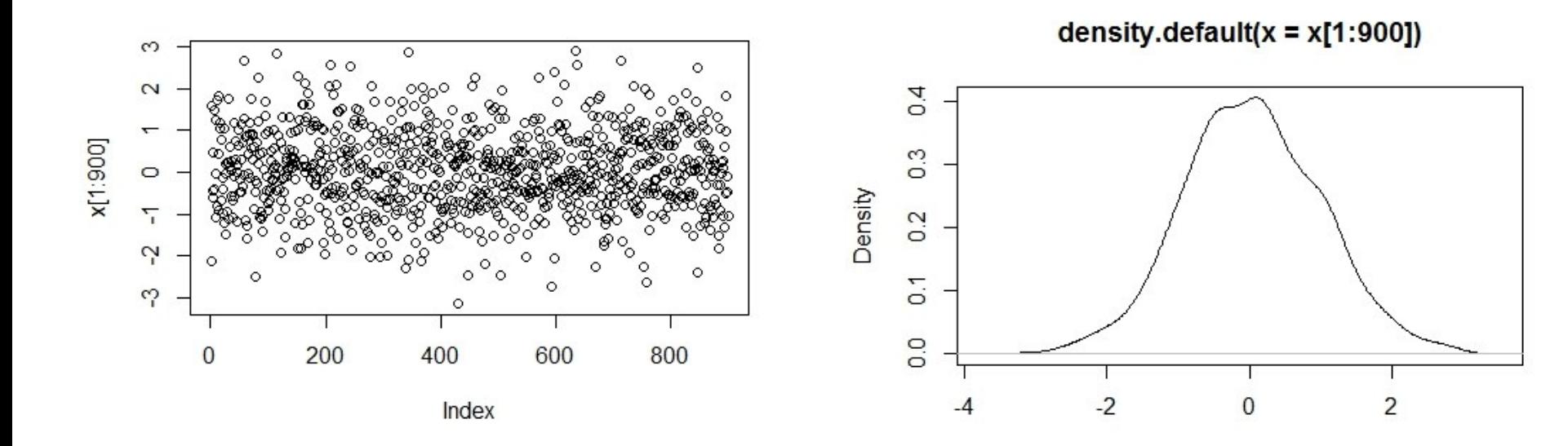

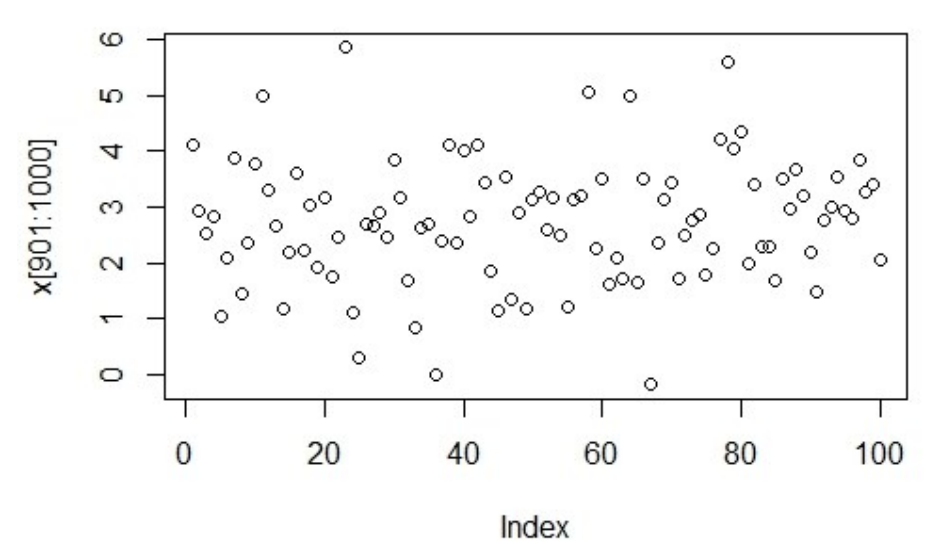

density.default $(x = x[901:1000])$ 

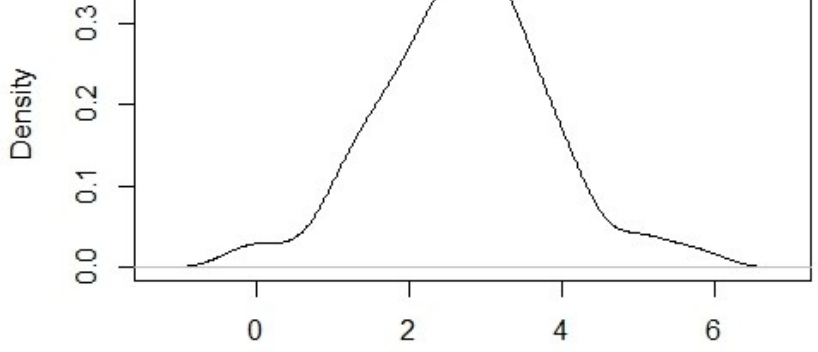

HELSE BERGEN<br>Haukeland universitetssjukehus  $\bullet$ 

## **Eksempel 1 – uten korreksjon**

```
> X < -c (rnorm(900), rnorm(100, mean=3))
> p \leftarrow p pnorm(X, lower.tail = F)
> test <- p> 0.05
> summary(test[1:900])
   Mode
           FALSE
                     TRUE
logical
              36
                      864
> summary(test[901:1000])
   Mode
           FALSE
                     TRUE
logical
              92
                         8
×
```
- Type I feil blir 36/900 = 0,04 ( $H_0$ : x = 0 *er sann her*)
- Type II feil 8/100 = 0,08 (*H<sup>0</sup>* : x = 0 *er ikke sann*) *(styrke>90%)*
- Dette vet vi siden vi laget datasettet nettopp slik

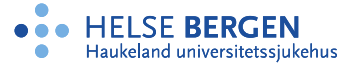

Nasjonalt Register for

Leddproteser

**Eksempel 1 – med Bonferroni korreksjon**

Med nivå lik 0,05 og 1000 tester blir Bonferroni korreksjon å studere p-verdier mindre enn 0,00005

```
> bonftest <- p> 0.00005
> summary(bonftest[1:900])
   Mode
           FALSE
                     TRUE
logical
               \mathbf{1}899
> summary(bonftest[901:1000])
   Mode
           FALSE
                     TRUE
logical
              14
                       86
\geq
```
Type I feil blir 1/900 = 0,0011 og Type II feil 86/100 = 0,86 *(styrke<20%)* Vi har redusert antall falske positive på bekostning av falske negative.

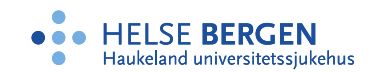

## **False Discovery Rate (FDR)**

**Benjamini-Hochberg (BH) threshold (en av mange metoder)**

- Sett en øvre grense for *alfa*, for eksempel 0,05
- Beregne alle *m p-verdier*
- Sorter *p-verdiene* fra minst til størst: *p(1), p(2),…, p(m)*
- Plott disse mot sin rang *y* (rekkefølge)
- Estimer antall sanne  $H_0$  ut fra plottet *(=m<sub>0</sub>)*
- Finn den høyeste rangen y slik at  $p(y) \leq y/m_0$  og forkast alle hypoteser med *p-verdi <= p(y)*

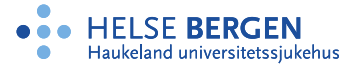

## **Eksempel 1 – The False Discovery Rate (FDR)**

```
> psort <-sort(p)
> fdrtest <- NULL
> for (i in 1:1000)
+ fdrtest <- c(fdrtest, p[i]>match(p[i], psort) * 0.05/1000)
> summary(fdrtest[1:900])
  Mode FALSE
                   TRUE
logical
              6
                    894
> summary(fdrtest[901:1000])Mode FALSE
                   TRUE
logical
             69
                     31.
```

```
Type I feil blir 6/900 = 0,00667 og Type II feil 31/100 \t{0,31}styrke = 70%)
```
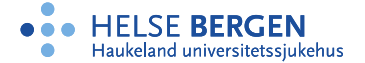

## **Eksempel 1 – videre**

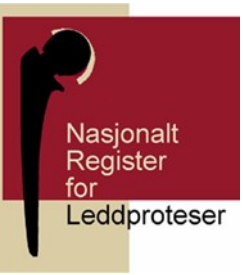

- Kan gjøre samme eksempel for andre signifikansnivåer (for eksempel 0,01, 0,025 og 0,10) og studere resultatene for Type I og Type II feil
- Husk at det vil endre seg noe når du generer data på nytt
- Programvare brukt her er R Foundation for Statistical Computing <https://www.r-project.org/>
- Kan også bruke SPSS (General Linear Model Multivariate – Post Hoc)
- STATA, SAS og andre

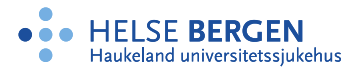

## **Mer om muligheter i R**

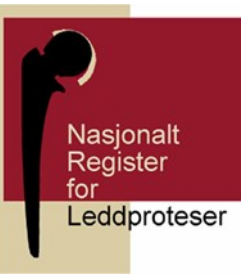

- Funksjon p.adjust() Adjust P-values for Multiple Comparisons
- Inkluderer de mest brukte metodene
	- FWER (Family-wise error rate)
		- *Bonferroni (1979)*
		- *Holm (1979)*
		- *Hochberg (1988)*
		- *Hommel (1988)*
	- FDR (False discovery rate)
		- *Benjamini og Hochberg (1995)*
		- *Benjamini og Yekutieli (2001)*

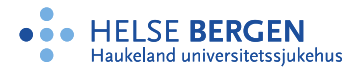

## **Mer om muligheter i R**

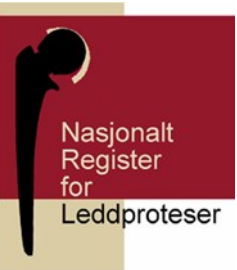

P-value adjustments

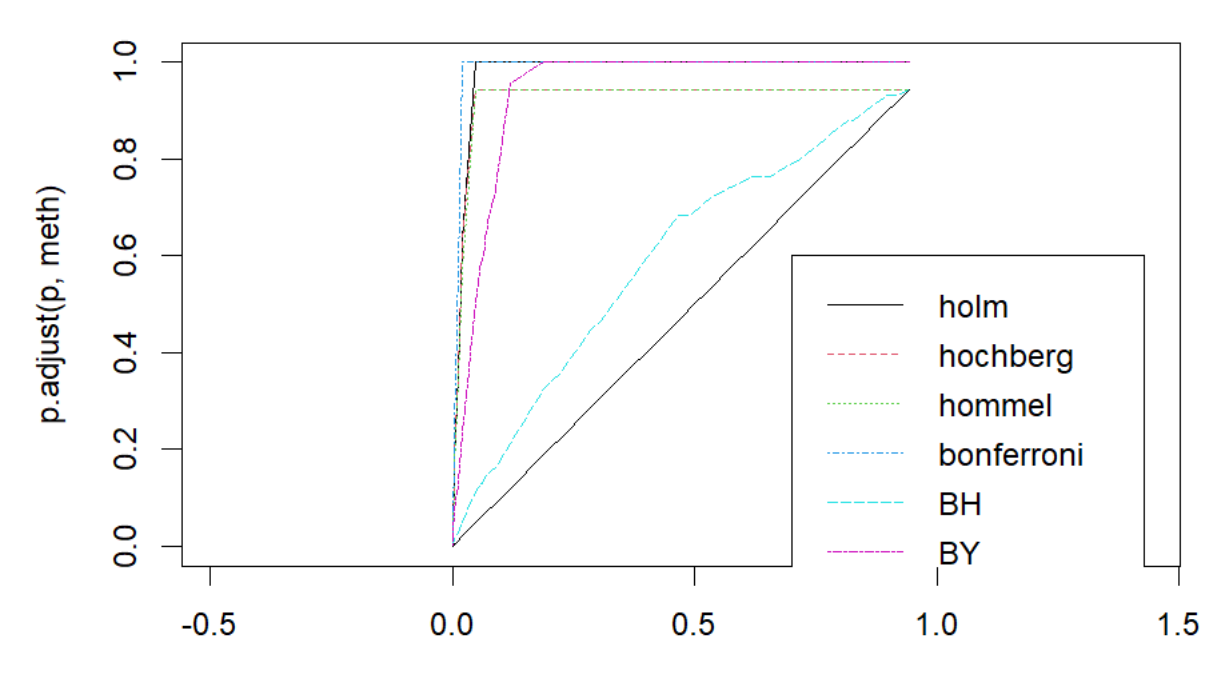

p

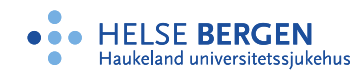

## **Mer om muligheter i R and Stata**

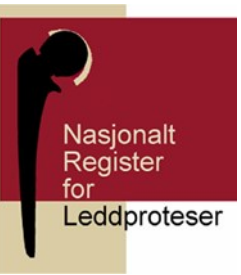

<https://rviews.rstudio.com/2019/10/02/multiple-hypothesis-testing/> (Roland Stevenson, 2019)

[https://blogs.worldbank.org/en/impactevaluations/updated-overview-multiple](https://blogs.worldbank.org/en/impactevaluations/updated-overview-multiple-hypothesis-testing-commands-stata)[hypothesis-testing-commands-stata](https://blogs.worldbank.org/en/impactevaluations/updated-overview-multiple-hypothesis-testing-commands-stata) (David Mckenzie, 2021)

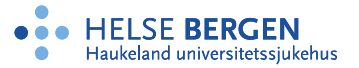

## **Eksempel med ekte data**

- Sammenligner pasienters BMI ved 41 sykehus i Norge
- Data fra Norsk Ryggregister, 18 390 pasienter
- Analyserer med enveis ANOVA i SPSS

Dependent Variable: BMI

- *H0* : Alle sykehus har pasienter med lik BMI
- SPSS resultater
	- F=3,422, p-verdi <<< 0,001 og H*0* forkastes
- Konklusjon: Det er minst to forskjellige sykehus

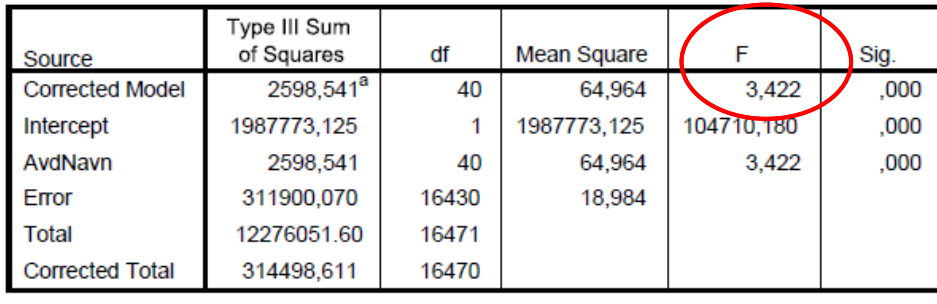

#### **Tests of Between-Subjects Effects**

a. R Squared = ,008 (Adjusted R Squared = ,006)

## **BMI eksempel (forts.)**

- Med 41 sykehus kan det kan utføres 820 parvise sammenligninger
- 146 p-verdier  $\leq$  0,05, 18 % av alle p-verdier
- 28 p-verdier <= 0,000061, Bonferroni korreksjon
- 30 p-verdier er signifikante ved å bruke Tukey metoden
- 57 p-verdier er under FDR grensen

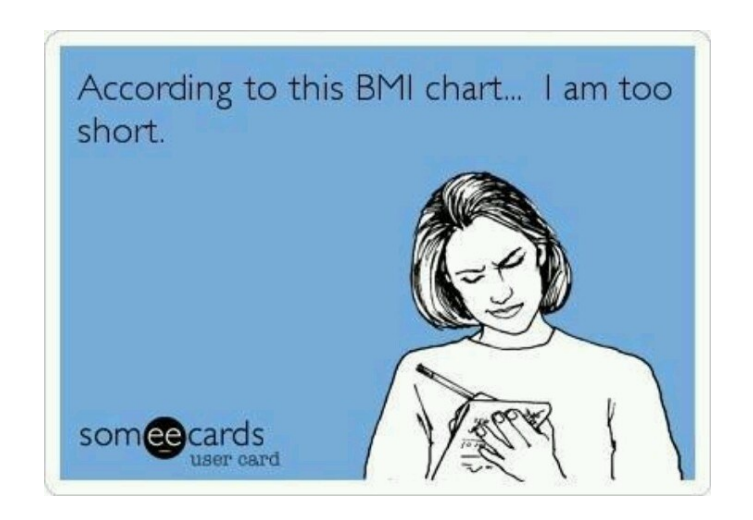

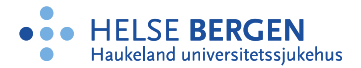

## **Oppsummering**

Reaistei eddproteser

- *m* multiple tester
- Type I feil: Forkaste sann *H<sup>0</sup>*
- Signifikansnivå = 0,05 -> forventer 5% Type I feil
- Family-wise error rate (FWER)

– *FWER = P(minst en Type I feil) <= m(signifikansnivå)*

- Kontrollerer *FWER* ved **å senke signifikansnivået**
- Flere metoder for å kontrollere FWER (i R, Stata, SPSS)
- False discovery rate (FDR) **kontrollerer andelen Type I feil**

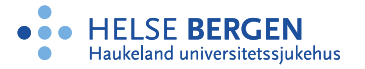

## **Oppsummering (forts.)**

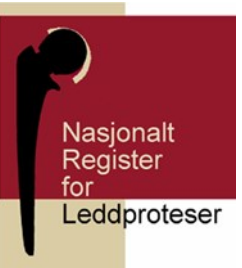

- For stor *m* (mange hypoteser): *FWER << alfa*
- Derfor ikke anbefalt å bruke når vi har tusenvis av tester
- FDR kontrollerer andelen Type I feil blant alle forkastede
- FDR =  $V/R$  hvor
	- R = totalt antall forkastede (av alle *m* hypoteser)
	- $V =$  antall sanne  $H_0$  som forkastes, Type I feil

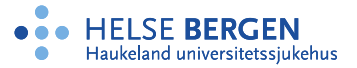

## **Og litt til**

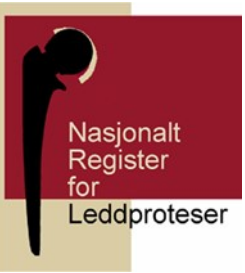

- Vær varsom når du skal utføre multippel testing
- Det minste du kan gjøre er å redusere signifikansnivået til hver test
- Vær ryddig i oppsettet
- Medfører statistisk signifikans alltid klinisk relevans?
- Kritisk blikk på hypotesetesting (Robert Coe, Durham University):
	- Effektstørrelse tas ikke hensyn til i hypotesetesting
	- Hypotesetesting tar ikke hensyn til apriorisk kunnskap
	- Restriksjoner på utvalgsstørrelse
	- Grunnløse antagelser

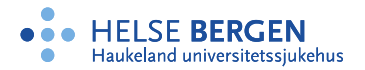

## **Skal man alltid justere for multiple hypoteser?**

Nasionalt Register for Leddproteser

- Med flere utfallsvariable, definere den primære
	- Legge mindre vekt på funn ved sekundære utfallsvariable
	- [Kenneth Rothman;](https://www.bu.edu/sph/profile/kenneth-rothman) *No adjustments are needed for multiple comparisons. Epidemiology 1990; 1: 43–6.*
- Bruke RECORD [\(https://www.record-statement.org/\)](https://www.record-statement.org/) og STROBE (https://www.strobe-statement.org/) guidelines
- Det finnes ingen allmenn konsensus om når/hvordan man bør justere for multiple hypoteser
- Valg av fremgangsmåte må spesifiseres i protokollen på forhånd, for å unngå «fisking» etter signifikante funn

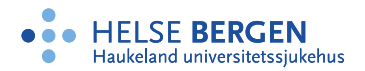

## **Eksempler hvor det er aktuelt med multippel testing**

- Forskjellige behandlingsopplegg
- Levetider for forskjellige merker av proteser
- PROMs som i spørreskjema for pasientgrupper

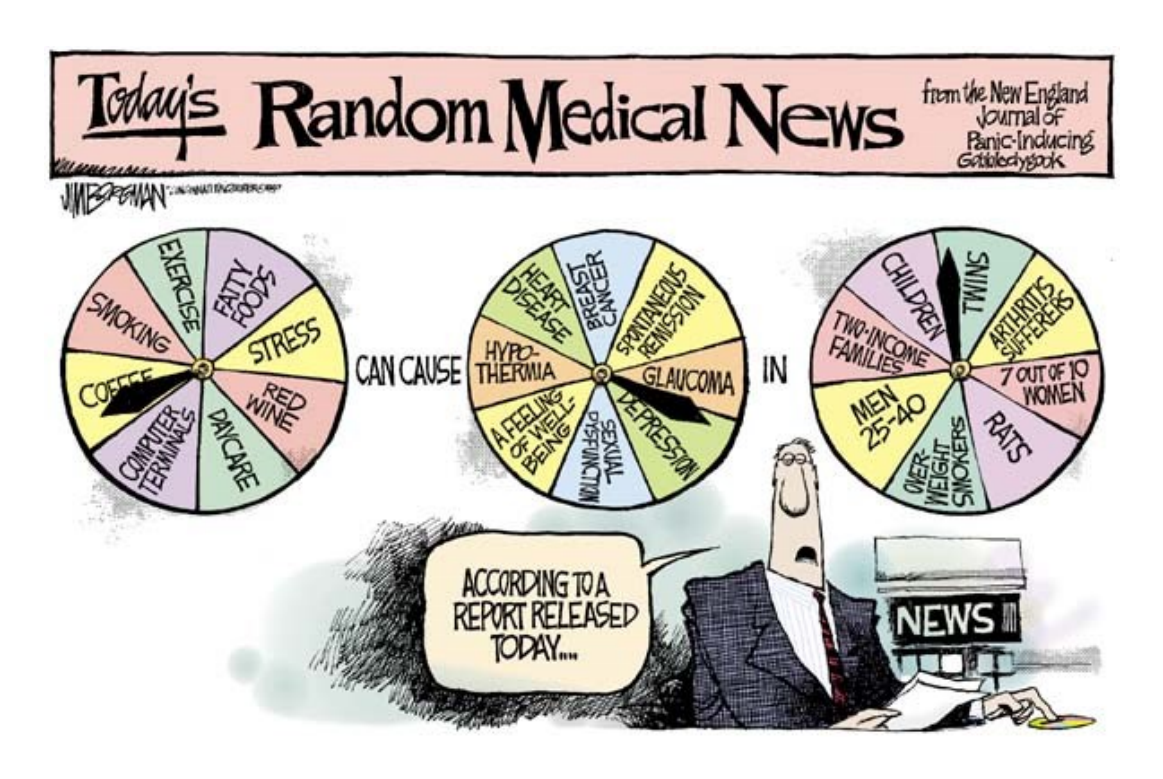

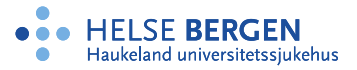

## **Kort oppsummert**

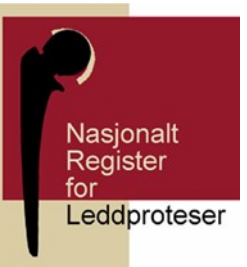

- Mangfold (multiple problemer) har multiple perspektiver og løsninger
- Mangfold er ikke «bare et problem» som leder til mindre signifikante resultater, men også en mulighet for å oppdage nytt/mer
- Vurder forskjellige metoder som justerte p-verdier, FN, FD, FDR osv.
- Dagens metoder blir mer fleksible og gir mer informasjon

*Ref: Yudi Pawitan og Arvid Sjölander, Karolinska Institutet, 2015.* 

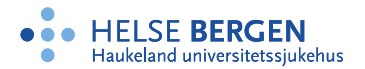

## **Datamishandling**

- Dårlig datagrunnlag
- Feil statistisk modell
- Ut på fisketur
- Blande statistisk signifikans og relevans
- Simpsons paradoks
- Blandet sammenheng og årsak
- Ufullstendig rapportering

*Løsning: Ring en statistiker!*

*Forskningsetikk nr. 4, 2018. Tekst: Grønli KS. Illustrasjon:David Parkins for Nature*

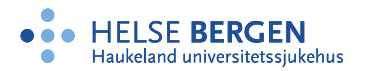

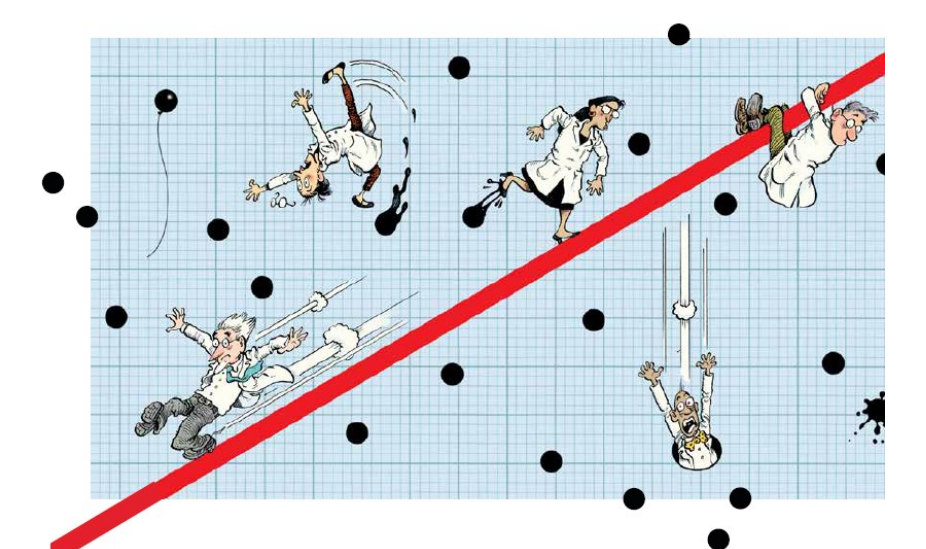

## **Take home message**

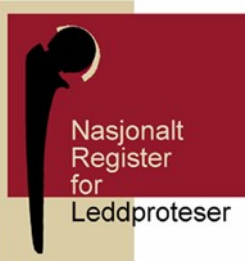

- Always act carefully when performing multiple tests
- The least one can do is to reduce the significance level for each test

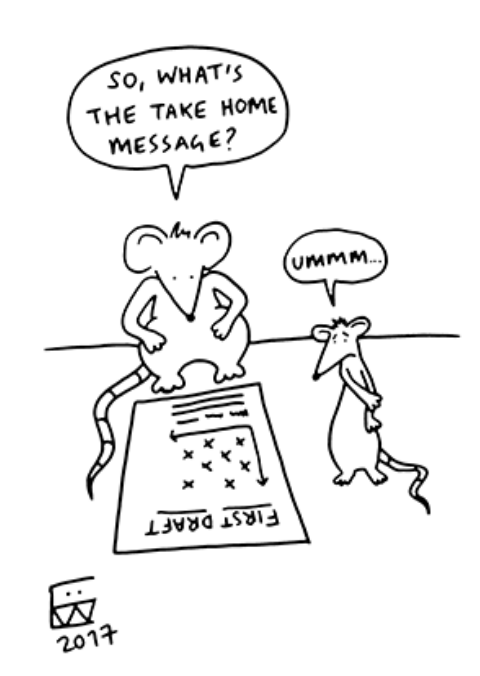

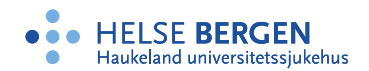

## **Litteraturforslag vår 2024**

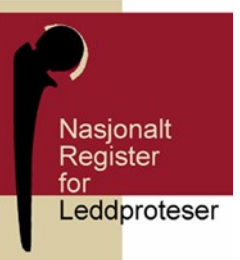

- Forelesningsnotater
- Lydersen S. *Justering av p-verdier ved multiple hypoteser*. Tidsskr Nor Legeforen 2021 doi:10.4045/tidsskr.21.0357
- Lydersen S. *Type I-feil og type II-feil*. Tidsskr Nor Legeforen 2021; 141. doi: 10.4045/tidsskr.21.0013

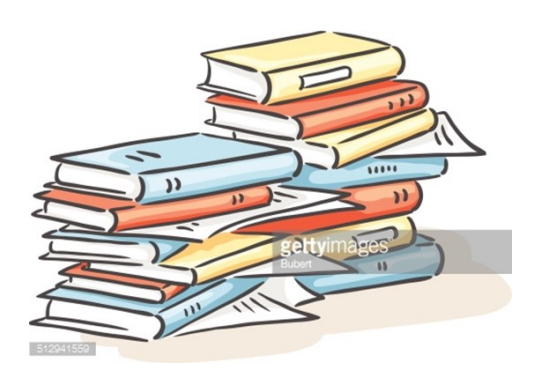

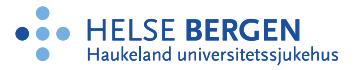

## **Litteraturoversikt – videre lesing**

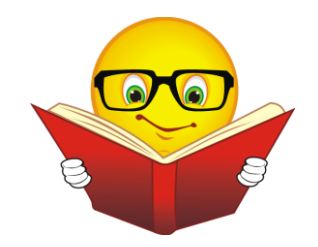

- Røislien J. [Statistics lessons from a salmon.](https://pubmed.ncbi.nlm.nih.gov/37753749/) Tidsskr Nor Laegeforen. 2023 Sep 22;143(13). doi: 10.4045/tidsskr.23.0471
- Glickman, Mark E, Sowmya R Rao, Mark R Schultz. *False discovery rate control is a recommended alternative to Bonferroni-type adjustments in health studies".* Journal of clinical epidemiology 2014; 67.8, s. 850-857
- Lydersen S. *Justering av p-verdier på norsk*. Tidsskr Nor Legeforen 2021; 141. doi: 10.4045/ tidsskr.21.0360
- Skovlund E. *Spør først, regn siden*. Tidsskr Nor Legefoen 2013; 133:10. doi: 10.4045/tidsskr.12.1345
- Mills JL. *Data torturing*. N Engl J Med 1993; 329: 1196-9

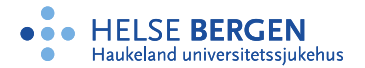

Takk

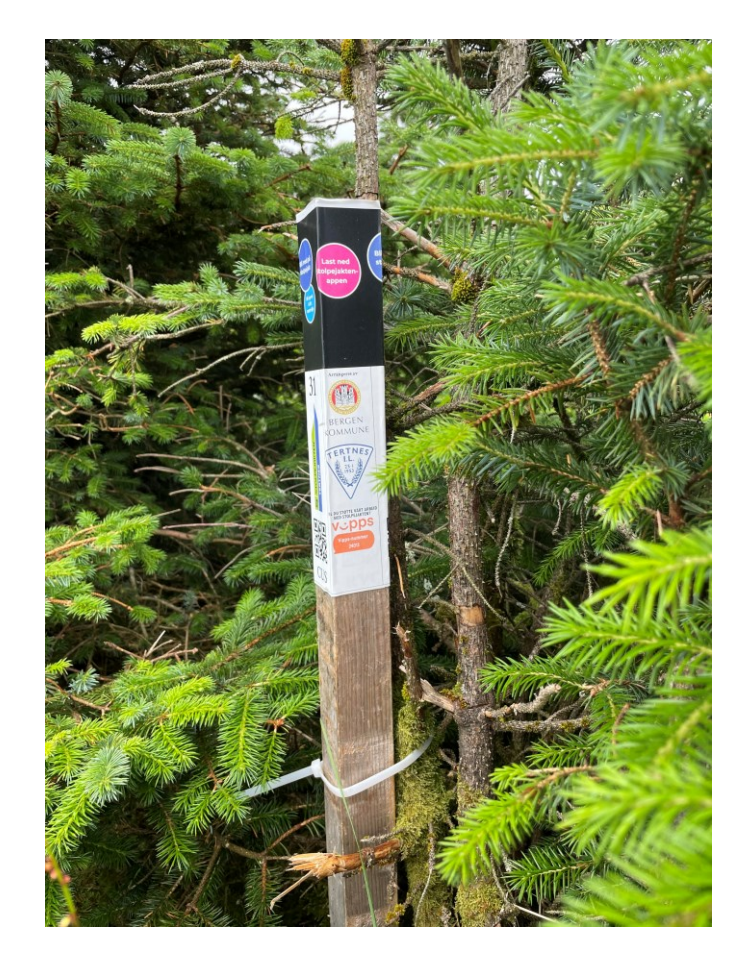

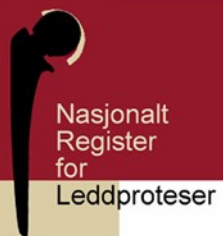

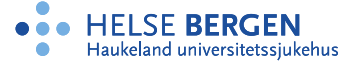